#### **DHCP & NAT**

jnlin

# DHCP – Dynamic Host Configuration Protocol

#### **DHCP** Motivation

#### $\Box$ BOOTP

- Support sending extra information beyond an IP address to a client to enable customized configuration
- Effectively solve one of the major problems that administrators have with manual configuration
- ☐ Problems of BOOTP
  - BOOTP normally uses a static method of determining what IP address to assign to a device
- ☐ Dynamic Host Configuration Protocol (DHCP)
  - DHCP is an extension of the BOOTP. The first word describe the most important new capability added to BOOTP
    - > Assign IP dynamically
    - ➤ Move away from static, permanent IP address assignment
  - Compatible with BOOTP

#### **DHCP** introduction

- $\Box$  DHCP
  - Dynamic address assignment
    - ➤ A pool of IP address is used to dynamically allocate addresses
    - > Still support static mapping of addresses
  - Enable a DHCP client to "lease" a variety of network parameters
    - > IP, netmask
    - Default router, DNS servers
    - A system can connect to a network and obtain the necessary information dynamically
- ☐ Client-Server architecture
  - DHCP client broadcasts request for configuration info.
    - ➤ UDP port 68
  - DHCP server reply on UDP port 67, including
    - > IP, netmask, DNS, router, IP lease time, etc.
- □ RFC
  - RFC 2131 Dynamic Host Configuration Protocol
  - RFC 2132 DHCP Options
- ☐ Two main function of DHCP
  - Provide a mechanism for assigning addresses
  - A method by which clients can request addresses and other configurations

### DHCP Address Assignment

- ☐ Address allocation mechanisms
  - Provide flexibility for configuring addresses on different types of clients
  - Three different address allocation mechanisms
    - ➤ Manual allocation
      - IP address is pre-allocated to a single device
    - ➤ Automatic allocation
      - Assign an IP address permanently to a device
    - Dynamic allocation
      - Assign an IP address from a pool for a limited period of time
- ☐ Manual allocation
  - Equivalent to the method BOOTP used
  - For servers and routers
  - Administrative benefit

# Dynamic allocation

- ☐ Benefits for dynamic allocation
  - Automation
    - ➤ No intervention for an administrator
  - Centralized management
    - An administrator can easily look to see which devices are using which addresses
  - Address reuse and sharing
  - Portability and universality
    - ➤ Do NOT require DHCP server know the identify of each client
    - Support mobile devices
  - Conflict avoidance

#### **DHCP Leases**

- ☐ Dynamic address allocation is by far the most popular
  - Hosts are said to "lease" an address instead of "own" one
- ☐ DHCP lease length policy
  - A trade-off between stability and allocation efficiency
  - The primary benefit of using long lease is that the addresses of hosts are relatively stable
    - Servers
  - The main drawback of using long leases is to increase the amount of time that an IP can be reused
- ☐ Assigning lease length by client type
  - Use long lease for desktop computers
  - Use short lease for mobile devices
- ☐ Factoring lease renewal into lease length selection

# DHCP Lease "Life Cycle"

- ☐ Life cycle
  - Allocation
  - Reallocation
  - Normal operation
  - Renewal
  - Rebinding
  - Release

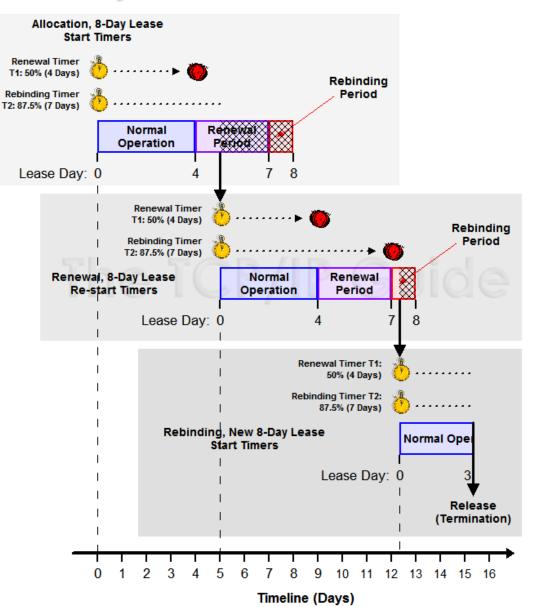

#### **DHCP Lease Address Pools**

- ☐ Each DHCP server maintains a set of IP addresses
  - Use to allocate leases to clients
    - ➤ Most of clients are equals
      - A range of addresses is normally handled as a single group defined for a particular network

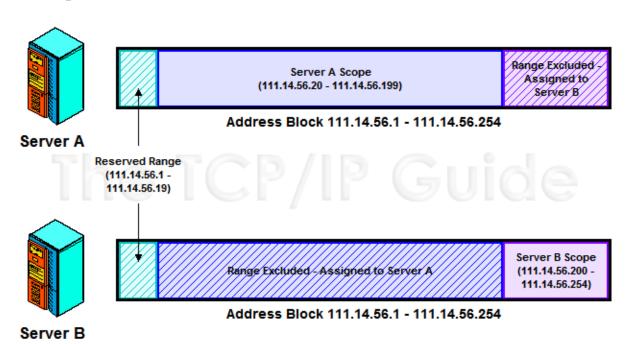

# DHCP Protocol (1)

- □ DHCP Discover
  - Broadcasted by client to find available server
  - Client can request its last-known IP, but the server can ignore it
- ☐ DHCP Offer
  - Server find IP for client based on clients hardware address (MAC)
- ☐ DHCP Request
  - Client request the IP it want to the server.
- ☐ DHCP Acknowledge
  - Server acknowledges the client, admit him to use the requested IP
- **※** Question
  - Why not use the IP after DHCP offer?

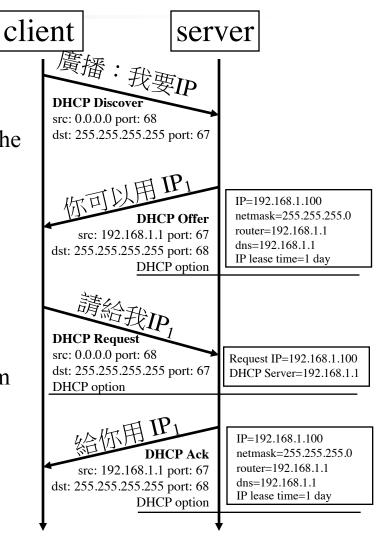

# DHCP Protocol (2)

#### ☐ DHCP Inform

- Request more information than the server sent
- Repeat data for a particular application
  - > ex. browsers request web proxy settings from server
- It does not refresh the IP expiry time in server's database

#### ☐ DHCP Release

- Client send this request to server to releases the IP, and the client will un-configure this IP
- Not mandatory

### DHCP server on FreeBSD (1)

```
Kernel support
 device bpf
                          (FreeBSD 5.x\uparrow)
 pseudo-device bpf
                          (FreeBSD 4.x\downarrow)
Install DHCP server
    /usr/ports/net/isc-dhcp44-server/
    pkg install isc-dhcp44-server
Enable DHCP server in /etc/rc.conf
      dhcpd enable="YES"
      dhcpd flags="-q"
      dhcpd conf="/usr/local/etc/dhcpd.conf"
      dhcpd_ifaces=""
      dhcpd withumask="022"
```

# DHCP server on FreeBSD (2)

☐ Option definitions option domain-name "cs.nctu.edu.tw"; option domain-name-servers 140.113.235.107, 140.113.1.1; default-lease-time 600; max-lease-time 7200; ddns-update-style none; log-facility local7; /etc/syslogd.conf /etc/newsyslog.conf

# DHCP server on FreeBSD (3)

Subnet definition subnet 192.168.1.0 netmask 255.255.255.0 { range 192.168.1.101 192.168.1.200; option domain-name "cs.nctu.edu.tw"; option routers 192.168.1.254; option broadcast-address 192.168.1.255; option domain-name-servers 140.113.17.5, 140.113.1.1; default-lease-time 3600; max-lease-time 21600; Host definition host fantasia { hardware ethernet 08:00:07:26:c0:a5; fixed-address 192.168.1.30; host denyClient { hardware ethernet 00:07:95:fd:12:13; deny booting;

# DHCP server on FreeBSD (4)

- ☐ Important files
  - /usr/local/sbin/dhcpd
  - /usr/local/etc/dhcpd.conf
  - /var/db/dhcpd.leases (leases issued)
  - /usr/local/etc/rc.d/isc-dhcpd

# NAT – Network Address Translation

#### IP address crisis

- ☐ IP address crisis
  - Run out of class B address
    - > The most desirable ones for moderately large organizations
  - IP address were being allocated on a FCFS
    - > With no locality of reference
- ☐ Solutions
  - Short term
    - Subnetting and CIDR (classless inter-domain routing)
    - > NAT (network address translation)
  - Long term
    - > IPv6

#### Network Address Translation (NAT)

- ☐ Some important characteristics of how most organizations use the internet
  - Most hosts are client
  - Few hosts access the internet simultaneously
  - Internet communications are routed
- ☐ Network Address Translation
  - RFC 1631, in May 1994
  - A basic implementation of NAT involves
    - Using one of the private addresses for local networks
    - > Assigned one or more public IP addresses
  - The word 'translator' refers to the device that implements NAT

### Private Address Space

- ☐ Private addresses space defined by RFC1918
  - 24-bit block (Class A)
    - **▶** 10.0.0.0/8
  - 20-bit block (16 contiguous Class B)
    - > 172.16.0.0/12 ~ 172.31.0.0/12
  - 16-bit block (256 contiguous Class C)
    - **▶** 192.168.0.0/16 ~ 192.168.255.0/16
- ☐ Operation consideration
  - Router should set up filters for both inbound and outbound private network traffic

#### Network Address Translation (NAT)

- $\square$  What is NAT?
  - Network Address Translation
  - Re-write the source and/or destination addresses of IP packets when they pass through a router or firewall
  - What can be re-written?
    - ➤ Source/destination IPs
    - Source/destination ports
- □ What can NAT do?
  - Solve the IPv4 address shortage. (the most common purpose)
  - Kind of firewall (security)
  - Load balancing
  - Fail over (for service requiring high availability)

# NAT Terminology

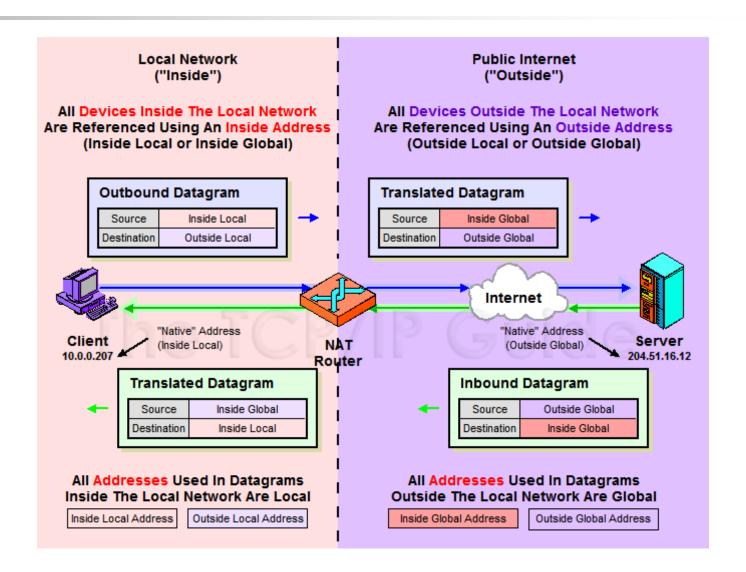

# NAT Address Mappings

- ☐ Each time a NAT router encounters an IP datagram
  - It must translate addresses
  - BUT, how does it know what to translate, and what to use for the translated addresses
- ☐ Translation table
  - Maps the inside local address to the inside global address
  - Also contains mappings between outside global address and outside local address for inbound translations
- ☐ Two address mappings
  - Static mappings
    - ➤ Allow the inside host with an inside local address to always use a inside global address
  - Dynamic mappings
    - > Allow a pool of inside global addresses to be shared by a large number of inside hosts

### NAT Unidirectional Operation

- □ NAT Unidirectional Operation
  - Traditional/Outbound operation
  - The original variety of NAT in RFC 1631
    - > The simplest NAT
    - > The client/server request/response communication would sent from the inside to outside network

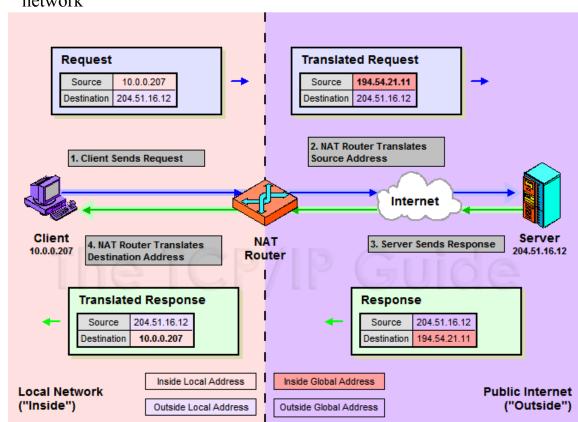

# NAT Bidirectional Operation

- ☐ NAT Bidirectional Operation
  - Two-Way/Inbound operation
  - A host on the outside network initiate a transaction with one on the inside
- ☐ The problem with inbound NAT
  - NAT is inherently asymmetric
    - The outside network does not know the private addresses of the inside network
    - ➤ Hidden addresses are not routable
    - The outbound hosts DO NOT know the identity of the NAT router
    - ➤ NAT mapping table

# NAT Bidirectional Operation

- ☐ Two methods to resolve the hidden address problem
  - Static mapping
  - DNS
    - > RFC 2694, DNS extensions to NAT
- ☐ The basic process is as follows
  - The outside host sends a DNS request using the name of the private host
  - The DNS server for the internal network resolves the name into an inside local address
  - The inside local address is passed to NAT and used to create a dynamic mapping
  - DNS server sends back the name resolution with the inside global address

# NAT Bidirectional Operation

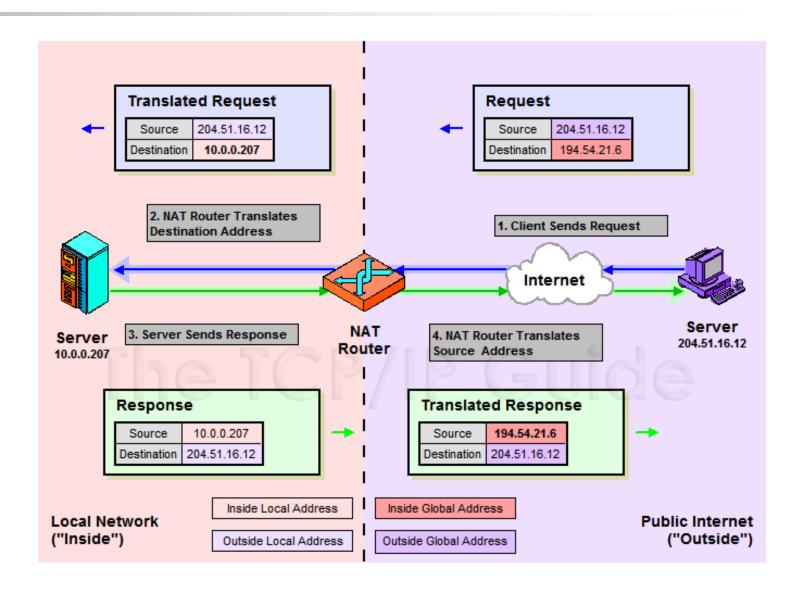

### NAT Port-Based Operation

#### ☐ NAT Port-Based Operation

- Overloaded operation
- Network Address Port Translation (NAPT)/Port Address Translation (PAT)
- Both traditional NAT and bidirectional NAT work by swapping inside network and outside network addresses
  - One-to-one mapping between inside local address and inside global address
  - ➤ Use dynamic address assignment to allow a large number of private hosts to share a small number of registered public addresses

#### ☐ Using ports to multiplex private addresses

- Also translate port addresses
- Allow 250 hosts on the private network to use only 20 IP address
- Overloading of an inside global address

### **NAT Port-Based Operation**

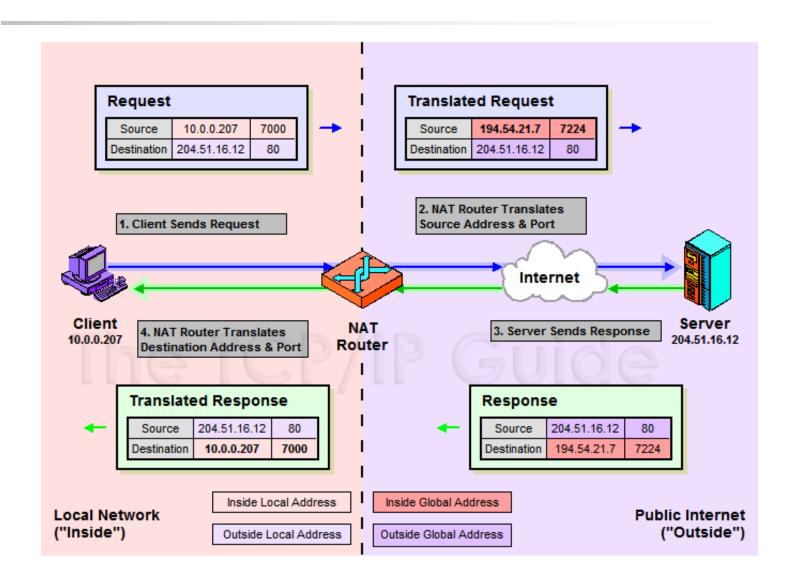

### **NAT Port-Based Operation**

□ NAT example:

#### NAT mapping table

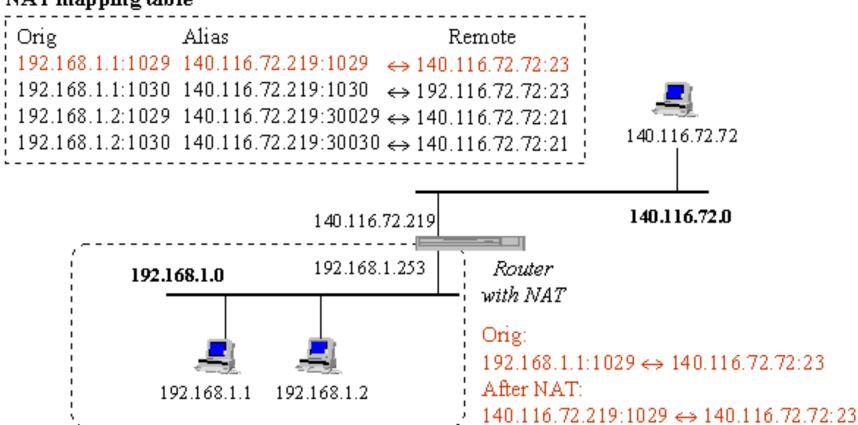

#### **NAT Overlapping Operation**

- ☐ NAT Overlapping Operation
  - Twice NAT Operation
  - The previous three versions of NAT are normally used to connect a network using private, non-routable addresses to the public internet
    - ➤ No overlap between the address spaces of the inside and outside network
- ☐ Cases with overlapping private and public address blocks
  - Private network to private network connections
  - Invalid assignment of public address space to private network
- ☐ Dealing with overlapping blocks by using NAT twice
  - Translate both the source and destination address on each transition
  - Rely on use of the DNS
    - Let the inside network send requests to the overlapping network in a way that can be uniquely identified

### **NAT Overlapping Operation**

- A client, 18.0.0.18, wants to send a request to the server <u>www.twicenat.mit.edu</u>, 18.1.2.3.
  - 18.0.0.18 sends a DNS request
  - NAT router intercepts this DNS request
    - Consult its tables to find a special mapping for this outside host
  - NAT router returns 172.16.44.55 to the source client

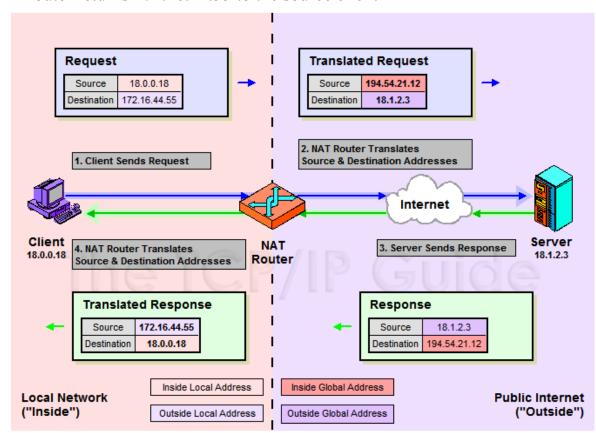

# NAT Compatibility Issues

- ☐ It is NOT possible for NAT to be completely transparent to
  - the hosts that use it
    - ICMP Manipulations

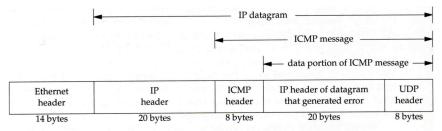

- Applications that embed IP address
  - > FTP
- Additional issues with port translation
  - > The issues applying to addresses now apply to ports as well
- Problems with IPSec

#### **SNAT**

#### ☐ SNAT & DNAT

- S: Source D: Destination
- SNAT
  - Rewrite the source IP and/or Port.
  - The rewritten packet looks like one sent by the NAT server.

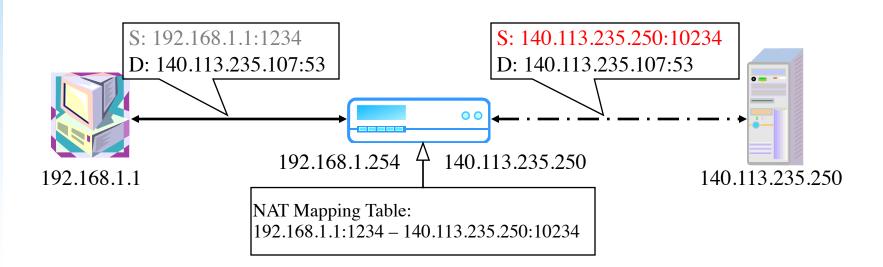

#### **DNAT**

#### DNAT

- Rewrite the destination IP and/or Port.
- The rewritten packet will be redirect to another IP address when it pass through NAT server.

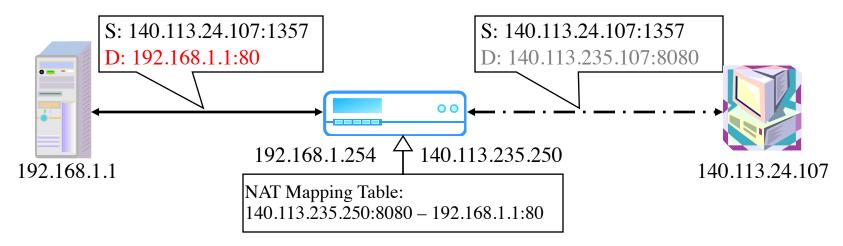

• Both SNAT and DNAT are usually used together in coordination for two-way communication.

# NAT on FreeBSD (1)

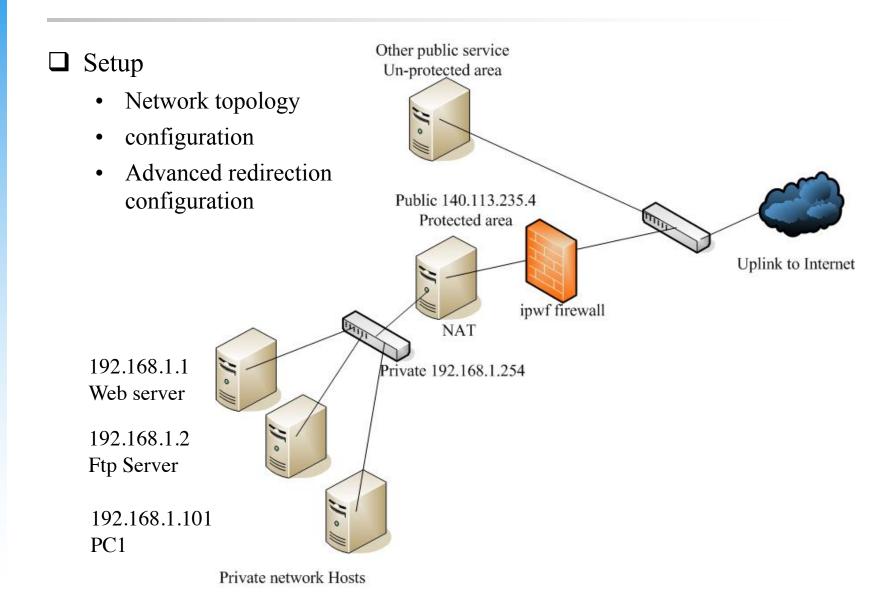

# NAT on FreeBSD (2)

☐ IP configuration (in /etc/rc.conf)

ifconfig\_fxp0="inet 140.113.235.4 netmask 255.255.255.0 media autoselect"

ifconfig\_fxp1="inet 192.168.1.254 netmask 255.255.255.0 media autoselect"

defaultrouter="140.113.235.254"

#### ☐ Enable NAT

- Here we use Packet Filter (PF) as our NAT server
- Configuration file: /etc/pf.conf
  - > nat
  - > rdr
  - binat

```
# macro definitions
extdev='fxp0'
intranet='192.168.1.0/24'
webserver='192.168.1.1'
ftpserver='192.168.1.2'
pc1='192.168.1.101'

# nat rules
nat on $extdev inet from $intranet to any -> $extdev
rdr on $extdev inet proto tcp to port 80 -> $webserver port 80
rdr on $extdev inet proto tcp to port 443 -> $webserver port 443
rdr on $extdev inet proto tcp to port 21 -> $ftpserver port 21
```

# NAT on FreeBSD (3)

```
# macro definitions
extdev='fxp0'
intranet='192.168.219.0/24'
winxp='192.168.219.1'
server_int='192.168.219.2'
server_ext='140.113.214.13'

# nat rules
nat on $extdev inet from $intranet to any -> $extdev
rdr on $extdev inet proto tcp to port 3389 -> $winxp port 3389
binat on $extdev inet from $server_int to any -> $server_ext
```